## 1) Распиновка кабеля

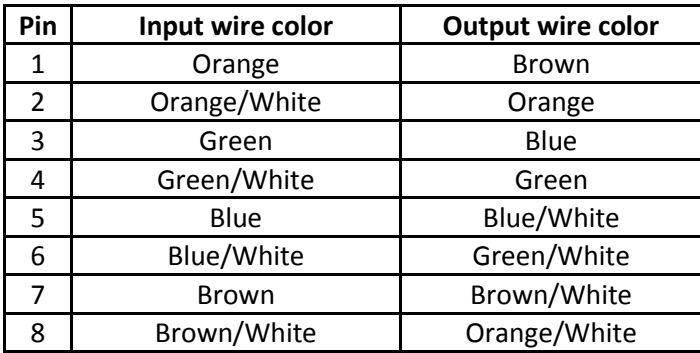

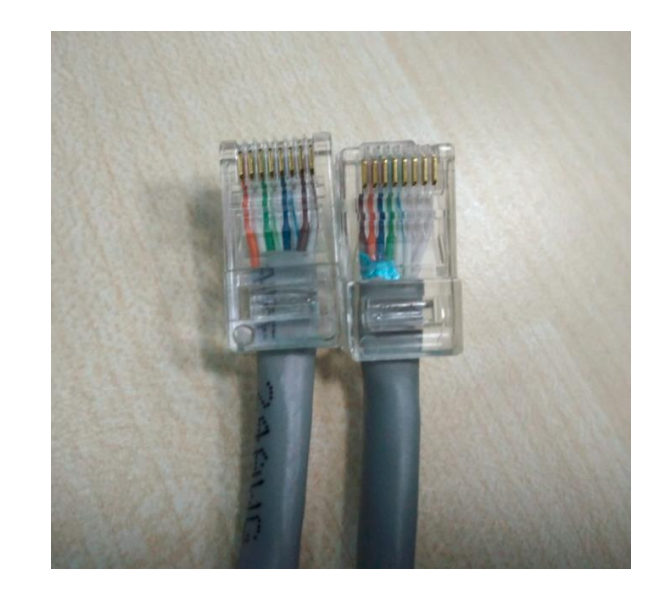

## 2) Настройки преобразователя серии NPort

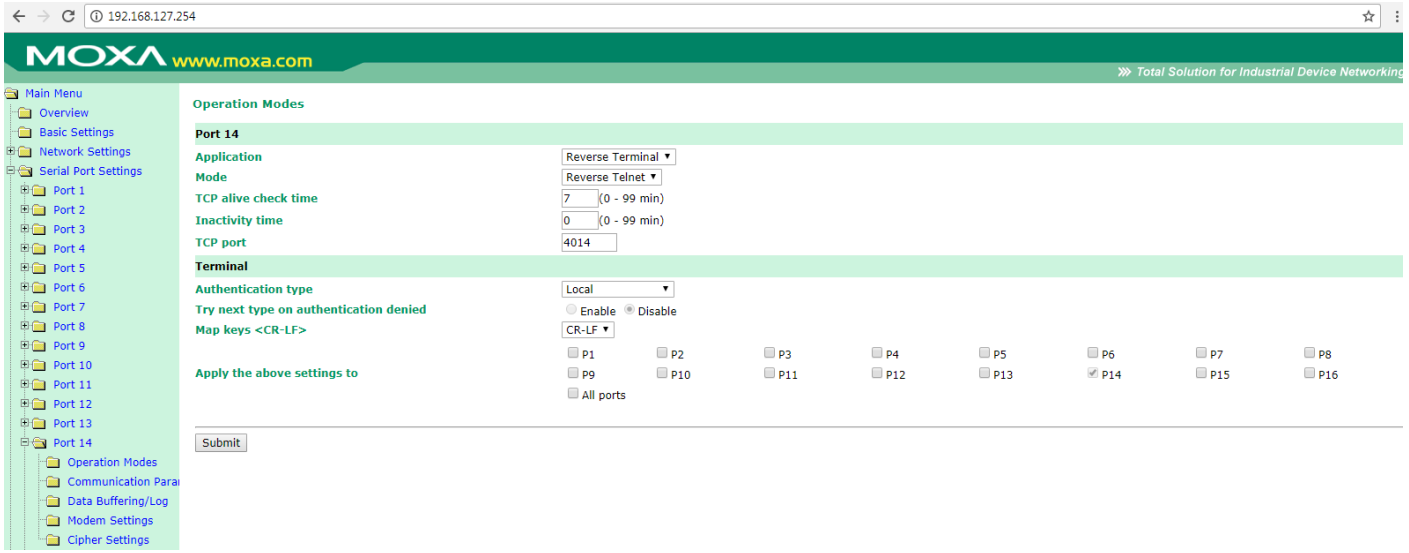

## $\leftarrow$   $\rightarrow$  C 0 192.168.127.254

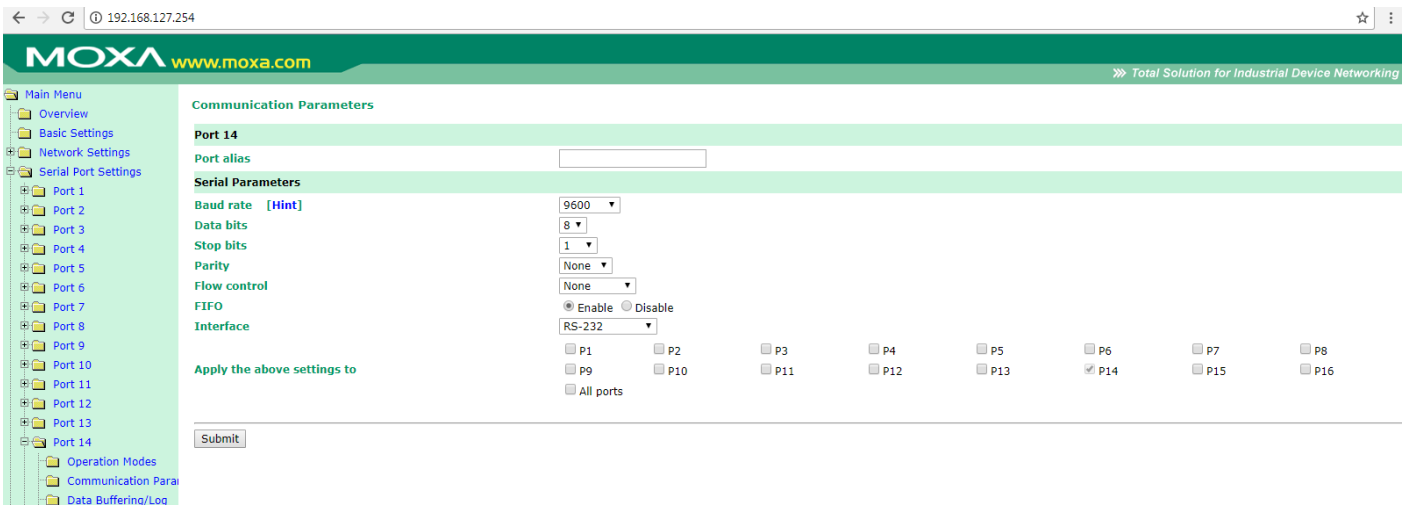

ianum Data Buffering/Lome<br>
and Modem Settings<br>
and Port 15<br>
and Port 16<br>
and Port 16

3) Для подключения к последовательной консоли Cisco используем утилиту Putty (можно использовать любую другую терминальную утилиту)

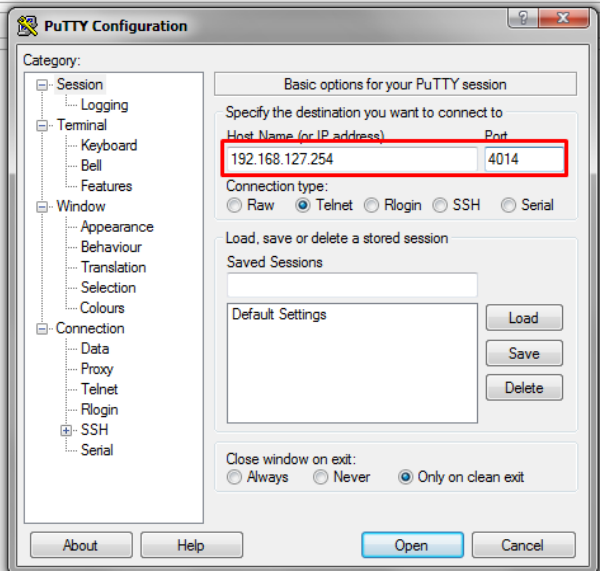

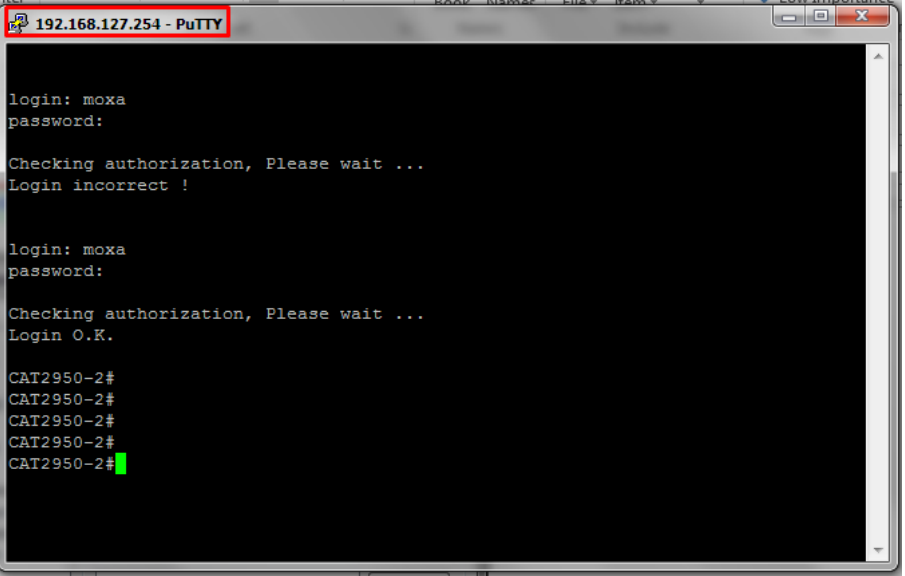